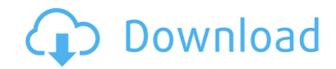

## **FDMS Connect Crack+ Activator For Windows**

Get your downloads much faster with WinMX Download Manager which automatically makes your downloads start when you open the folder where your file is. Enjoy your download with a fast and highly effective multi-thread download manager and resume support, not to mention plenty of other useful features. What's New: FileChooser dialog (choose files) Added option to edit download lists (easier to change download lists) (one time option) Added option to delete download lists Added option to set download lists (one time option) Added option to download complete trigger Added option to set maximum download Added option to set downloads Added option to add torrents Added option to download torrents only completed Added option to rename torrents Added option to pause/resume torrent downloads Added option to set magnet links Added option to set target location (only valid if you choose the target option) Added option to reset target location (changed default action (start downloading now) Changed default settings Changed default options The application is written in Qt and has a nice and clean user interface. So, if you were looking for a tool to help you extract audio files from FDMS drives, then take this program for a spin and check out its capabilities. Filled with more looking for a tool to help you extract audio files from FDMS drives, then take this program for a spin and check out its capabilities. Q: How to get customer name and address for each orders in php? I have a code that supposed to fetch the customer name, address and order number for each orders in mysql table, how can i achieve that? I have below query that only displays total orders number for orders WHERE status='0' GROUP BY orders number";

#### **FDMS Connect With Key Free Download**

-A "macro" allows you to record keyboard shortcuts. -Enter your shortcut name and press OK. -You will be able to edit your shortcuts after you record them. -Each shortcut can be assigned to a different command in the main dialog. -You can save your settings at any time and restore them anytime. -Keys added to the Macro will stay inserted even when the application is closed. -Symbols in the macro can be entered with your own keyboard. -You can rename, cut, copy or paste the symbols in the Macro list. -Each symbol can also be assigned to a different command. -You can show the entries of your Macro by default or in a list. -Cut and Copy a symbol from a Macro. -You can sort your Macro list alphabetically or by the name of the Macro. -You can filter the list of the Macro and sort it by its name, description, category, file name or the priority of the Macro. -You can add a shortcut to the Macro list. -You can delete a Macro from the list. -You can save your settings. -You can restore your settings. -You can export your Macro list to XML, HTML, CSV or RTF files. -You can change the font color. -You can change the font size of the shortcuts and move the shortcuts up and down the list. -You can shortcuts list from the shortcuts list from XML, HTML, CSV or RTF files. -You can import the shortcuts list from XML, HTML, CSV or RTF files. -You can export the shortcuts list from XML, HTML, CSV or RTF files. -You can export the shortcuts list from the shortcuts list from the shortcuts list from the shortcuts list from the list of macros. -You can export the list of macros. -You can import the shortcuts list from the list of macros. -You can export the list of macros to 2edc1e01e8

## **FDMS Connect**

FDMS Connect is a small, simple, very easy to use application specially designed to help you extract audio tracks from FDMS formatted drives or image files. FDMS Connect is a small, simple, very easy to use application specially designed to help you extract audio tracks from FDMS formatted drives or image files. FDMS Connect is a small, simple, very easy to use application specially designed to help you extract audio tracks from FDMS formatted drives or image files. FDMS Connect is a small, simple, very easy to use application specially designed to help you extract audio tracks from FDMS formatted drives or image files. FDMS Connect is a small, simple, very easy to use application specially designed to help you extract audio tracks from FDMS formatted drives or image files. FDMS Connect is a small, simple, very easy to use application specially designed to help you extract audio tracks from FDMS formatted drives or image files. FDMS Connect is a small, simple, very easy to use application specially designed to help you extract audio tracks from FDMS formatted drives or image files. FDMS Connect is a small, simple, very easy to use application specially designed to help you extract audio tracks from FDMS formatted drives or image files. FDMS Connect is a small, simple, very easy to use application specially designed to help you extract audio tracks from FDMS formatted drives or image files. FDMS Connect is a small, simple, very easy to use application specially designed to help you extract audio tracks from FDMS formatted drives or image files. FDMS Connect is a small, simple, very easy to use application specially designed to help you extract audio tracks from FDMS formatted drives or image files. FDMS Connect is a small, simple, very easy to use application specially designed to help you extract audio tracks from FDMS formatted drives or image files. FDMS Connect is a small, simple, very easy to use application specially designed to help you extract audio tracks from FDMS formatted drives or image files. FDMS

https://techplanet.today/post/lulowin-ng-compatible-con-windows-7-full https://techplanet.today/post/adobe-cs6-response-code-generator-work https://jemi.so/bartender-enterprise-automation-2016-11023056l-full https://new.c.mi.com/my/post/635035/Vst\_Plugin\_Sylenth1\_Dark\_Blue\_FREE\_Download https://techplanet.today/post/strucad-v155-top-crack https://techplanet.today/post/cars-3-english-2-in-hindi-dubbed-download-upd https://joyme.io/tempbipresgu https://reallygoodemails.com/avumacme

https://techplanet.today/post/a-pdf-merger-46-with-key-eagerforcc-crack-top

https://techplanet.today/post/pro-evolution-soccer-2019-key

#### What's New In FDMS Connect?

(Desktop) FDMS Connect is a small, simple, very easy to use application specially designed to help you extract audio tracks from FDMS formatted drives or image files. The application is written in Qt and has a nice and clean user interface. So, if you were looking for a tool to help you extract audio files from FDMS drives, then take this program for a spin and check out its capabilities. "FDMS Connect" is a free audio extractor program with the capabilities of extracting multiple tracks from multiple audio files in a single click. It is small, simple, and very easy to use. This is the ideal tool for those who are looking for a quick and easy way of extracting audio tracks from both optical drives and image files. All you need to do is specify the location of the audio file and all your tracks will be extracted in a single click. In addition, "FDMS Connect" provides a unique ability to extract a wide range of audio formats which would be otherwise impossible without the use of specialized third party software. Advantages Reliable and stable Trialware Simply designed and easy to use Extracts all tracks from an audio file in a single click Works in any computer regardless of its hardware or operating system Extracts all track formats from an audio file in a single click Used by over 100000 people Why should I buy "FDMS Connect"? You can extract all tracks from an audio file in a single click with "FDMS Connect" without the need of third party software Used by over 100000 people Additional Features The application is written in Qt and has a nice and check out its capabilities. The application supports all the extract a wide range of audio formats which would be otherwise impossible without the use of specialized third party software. The application supports all the extract a wide range of audio formats than many third party software packages. For example, it supports WAV, ASF, and other proprietary audion formats. The application also supports all the standard image files including JPEG, TIFF, GIF, BMP, and PNG.

# **System Requirements:**

Windows 7 / 8 / 8.1 / 10 Mac OS X 10.9 Mavericks or newer OS version 2.0 or higher CPU: Intel Core 2 Duo 2.4GHz or AMD Athlon 64 3200+ OS: OS X El Capitan 10.11 or newer RAM: 4GB or more HDD: 20GB or more Internet: This application is compatible with all types of antivirus programs, but some antivirus programs may interfere with this application. Before

https://xtc-hair.com/wp-content/uploads/2022/12/maddtanz.pdf

http://dontblinkpainting.com/?p=1150

https://lacomfortair.com/more-feedback-machine-crack-free-download-3264bit/https://medlifecareer.com/wp-content/uploads/2022/12/waltell.pdf

https://cungtenhanoi.com/2022/12/12/correlog-windows-agent-package-crack-with-product-key-x64-latest/

https://mentorus.pl/wp-content/uploads/2022/12/ottiwes.pdf
http://mysleepanddreams.com/?p=25352
https://amazontutoringcenter.com/?p=5800

https://ferramentariasc.com/2022/12/12/novavision-crack/

https://littlepeanut.info/mcxtransaction-crack-free-mac-win/